#### **DAFTAR PUSTAKA**

- [1] H. M. Manik *et al.*, "*Autonomous Underwater Vehicle* untuk Survei dan Pemantauan Laut," *J. Rekayasa Elektr.*, vol. 13, no. 1, p. 27, 2017, doi: 10.17529/jre.v13i1.5964.
- [2] Y. Yuniati, "Perancangan Sistem Autopilot untuk Kontrol Kemudi Model Kapal Mengunakan Programable Automatic Controller Ni Compactrio," *Wave J. Ilm. Teknol. Marit.*, vol. 9, no. 2, pp. 65–70, 2018, doi: 10.29122/jurnalwave.v9i2.2659.
- [3] National-Instruments, "LabVIEW User Manual Getting Started with LabVIEW," no. June, p. 349, 2013, [Online]. Available: http://www.ni.com/getting-started/labview-basics/i/.
- [4] N. S. Nise, *Control systems engineering*, 7th ed. John Wiley & Sons, 2020.
- [5] E. Yuliza, "Invers Tergeneralisasi Matriks atas Z p," no. 1, pp. 1–6, 2016.
- [6] Rahimuddin, H. Rivai, and H. Hasan, "Interacting Propeller Thrust for Navigating Omni-Directional Remotely Operated Vehicle," *IOP Conf. Ser. Mater. Sci. Eng.*, vol. 619, no. 1, 2019, doi: 10.1088/1757- 899X/619/1/012048.
- [7] S. A. Rofiq, J. T. Elektro, J. T. Perkapalan, F. T. Industri, and T. Kelautan, "Perancangan Sistem Pengaturan Kestabilan *Autonomous Underwater Vehicle* ( AUV ) untuk Gerak Lateral Menggunakan Sliding Mode Control ( SMC )," vol. 3, no. 1, pp. 1–6, 2014.
- [8] T. I. Fossen, "Guidance and control of ocean vehicles," *Univ. Trondheim, Norway, Print. by John Wiley Sons, Chichester, England, ISBN 0 471 94113 1, Dr. Thesis*, 1999.

# **LAMPIRAN**

#### Disahkan oleh: Diperiksa oleh: Disiankan oleh: Dr.Eng. Suandar Baso, S.T,M.T Dr.Eng. Suandar Baso, S.T.M.T A Dian Eka Anggriani, S.T.M.T. LABORATORIUM HIDRODINAMIKA Iln Poros Malino KM, 14.5 Kampus Teknik Unhas Gowa, Sulawesi Selatan, 92171 https://nasp.unhas.ac.id

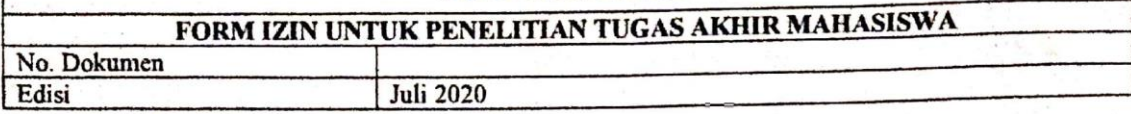

#### **Lampiran 1: Surat Izin Penggunaan Laboratorium Hidrodinamika**

#### Form Izin Penggunaan Laboratorium Hidrodinamika untuk Penelitian Tugas Akhir Mahasiswa Fakultas Teknik UNHAS

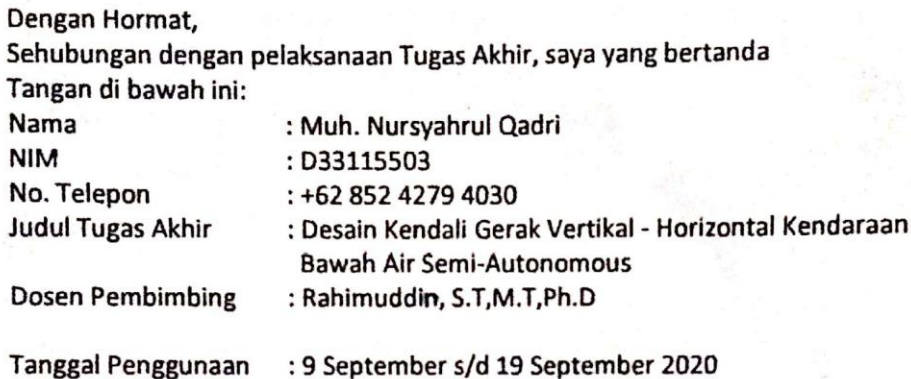

Mohon diizinkan untuk menggunakan fasilitas Laboratorium Hidrodinamika Departemen Teknik Perkapalan Fakultas Teknik Universitas Hasanuddin dengan rincian alat sebagai berikut:

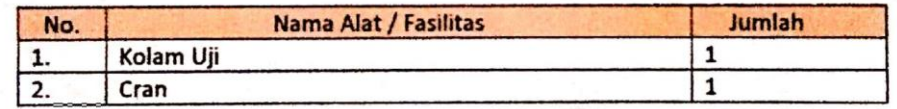

Demikian surat permohonan ini saya buat, atas perhatian dan bantuan Bapak saya ucapkan terima kasih.

Mengetahui **Dosen Pembimbing** 

Rahimuddin, S.T,M.T,Ph.D NIP 197108251999031002

Gowa, 8 September 2020 Pemohai

Oadri NIM D33115503

Menvetujui Kepala Laboratorium Hidrodinamika

Dr. Eng. Suandar Baso, S.T., M.T. NIP 197302062000121002

LABORATORIUM TERPADU FAKULTAS TEKNIK

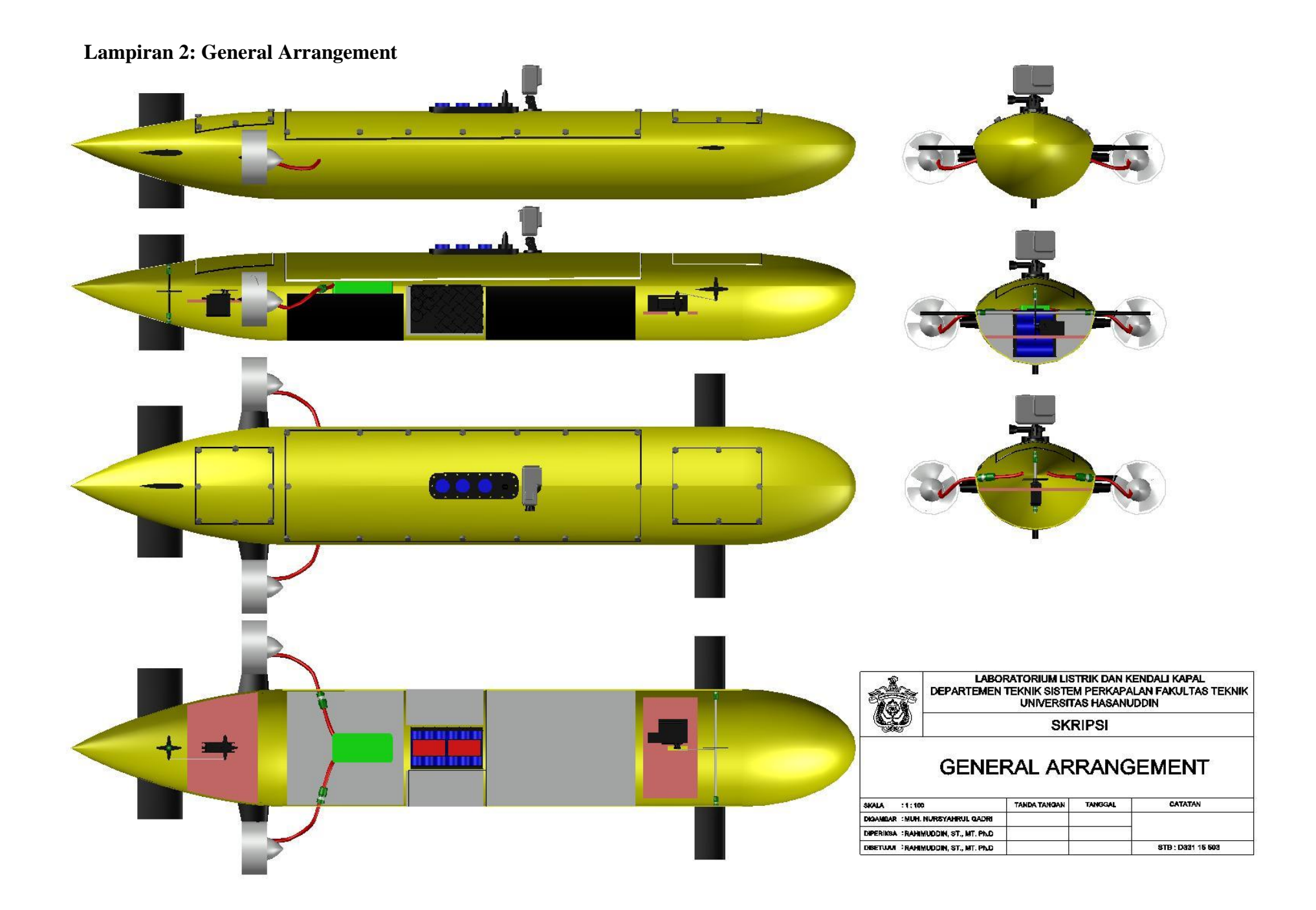

#### **Lampiran 3: Contoh Perhitungan Sistem Kendali**

#### **Teori**

Dua representasi alternatif dari model Davidson dan Schiff (1946) diusulkan oleh Nomoto, Taguchi, Honda dan Hirano (1957). Model-model ini diperoleh dengan menghilangkan kecepatan sway v dari (2.8) untuk mendapatkan fungsi transfer Nomoto antara  $r$  dan  $\delta_R$ , yaitu: [8]

$$
\frac{r}{\delta_R}(s) = \frac{K_R(1+T_3s)}{(1+T_1S)(1+T_2s)}
$$

Parameter fungsi transfer terkait dengan turunan hidrodinamik sebagai:

$$
T_1 T_2 = \frac{\det (M)}{\det (N)}
$$
  
\n
$$
T_1 T_2 = \frac{n_{11} m_{22} + n_{22} m_{11} - n_{12} m_{21} - n_{21} m_{12}}{\det (N)}
$$
  
\n
$$
K_R = \frac{n_{21} b_1 - n_{11} b_2}{\det (N)}
$$
  
\n
$$
K_R T_3 = \frac{m_{21} b_1 - m_{11} b_2}{\det (N)}
$$

Di mana elemen  $m_{ij}$ ,  $n_{ij}$  dan  $b_i$  ( $i = 1,2$  dan  $j = 1,2$ ) didefinisikan dalam) menentukan inersia dan matriks redaman dihitung sebagai:

$$
det(M) = (m - Y_v)(I_z - N_r) - (mx_G - N_v)(mx_G - Y_r)
$$
  
\n
$$
det(N) = Y_v(N_r - mx_Gu_0) - N_v(Y_r - mu_0)
$$
  
\n
$$
\frac{\psi}{\delta}(s) = \frac{K(1+T_3s)}{s(1+T_1s)(1+T_2s)} = \frac{K(1+T_3s)}{(1+T_1s)(1+T_2s)}
$$
  
\n
$$
\frac{r}{\delta}(s) = \frac{K(1+T_3s)}{(1+T_1s)(1+T_2s)} = \frac{K(1+T_3s)}{(1+T_1s)(1+T_2s)}
$$

Untuk permukaan kapal kita dapat memperkirakan  $A_{22}$  dan  $A_{66}$  dengan memperlakukan bagian kapal yang terendam sebagai setengah silinder dengan massa tambahan:

$$
A_{22}^{(2D)} = \frac{1}{2} \rho \pi D^2(x)
$$

Di mana draft lambung D(x) diambil untuk menjadi radius silinder dan ρ adalah massa jenis air. Oleh karena itu, kumpulan rumus berikut dapat digunakan:

$$
A_{11} = -X_{\dot{u}} \approx 0.05 \ m
$$
  
\n
$$
A_{22} = -Y_{\dot{v}} = \frac{1}{2} \int_{-\frac{L}{2}}^{L/2} \rho \pi D^2(x) dx \frac{D(x)}{2} = \frac{D}{2} \frac{1}{2} \rho \pi D^2 L
$$

$$
A_{66} = -N_r = \frac{1}{2} \int_{-B}^{B/2} y^2 \frac{0.1m}{B} dy + \frac{1}{2} \int_{-L}^{L/2} x^2 \rho \pi D^2(x) dx
$$
  

$$
D(x) = D \frac{1}{24} (0.1m B^2 + \rho \pi D^2 L^3)
$$

Koefisien hidrodinamika didapat dari hasil turunan untuk kapal simetriks: [8]

$$
Y_v' = \frac{Y_v}{\frac{1}{2}\rho L T U} = -(\frac{\pi T}{L} - C_{D0})
$$
  
\n
$$
Y_r' = \frac{Y_r}{\frac{1}{2}\rho L^2 T U} = X_u' + \frac{x_p}{L} Y_v
$$
  
\n
$$
N_v' = \frac{N_v}{\frac{1}{2}\rho L^2 T U} = -(X_u' + Y_v') \frac{x_p}{L} Y_v'
$$
  
\n
$$
N_r' = \frac{N_r}{\frac{1}{2}\rho L^2 T U} = \frac{1}{4} Y_v
$$
  
\n
$$
Y_\delta' = \frac{Y_\delta}{\frac{1}{2}\rho L T U^2} = \rho \frac{\pi}{4} \frac{A_\delta}{L T}
$$
  
\n
$$
N_\delta' = \frac{N_\delta}{\frac{1}{2}\rho L^2 T U^2} = -\frac{1}{2} Y_\delta'
$$

#### **Model AUV yang di Uji**

Dimensi Utama

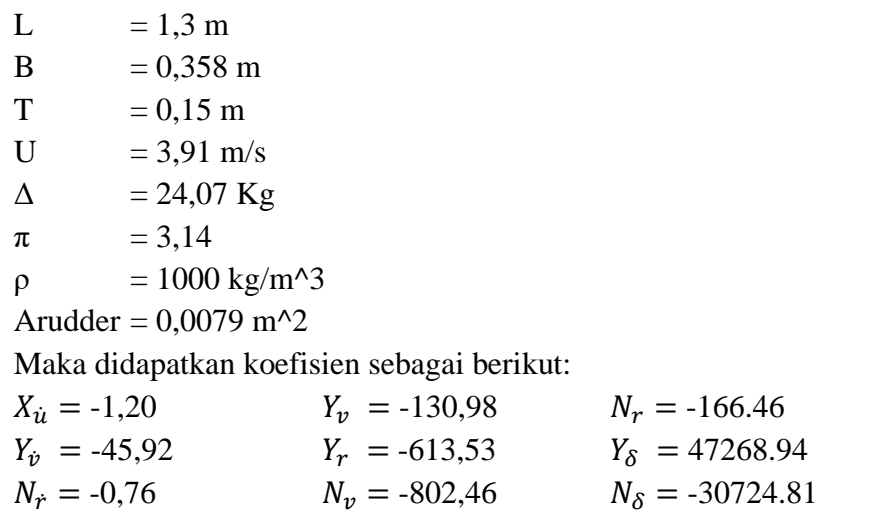

Nilai-nilai yang sudah didapatkan dimasukkan ke matriks sehingga didapatkan variabel yang ada pada persamaan Nomoto sebagai berikut:

$$
M = \begin{bmatrix} 209.98 & 0 \\ 0 & 19.53 \end{bmatrix}, N = \begin{bmatrix} 130.98 & 707.65 \\ 802.46 & 166.46 \end{bmatrix}, b = \begin{bmatrix} 47268.94 \\ -30724.81 \end{bmatrix}
$$
  
det(M) = 4101.64 , det(N) = -546055.63  

$$
T_1T_2 = \left| \frac{\det(M)}{\det(N)} \right| = 0.0075
$$

$$
T_1 + T_2 = \frac{|n_{11}m_{22} + n_{22}m_{11} - n_{12}m_{21} - n_{21}m_{12}|}{\det(N)} = 0.069
$$

$$
K_R = \left| \frac{n_{21}b_1 - n_{11}b_2}{\det(N)} \right| = 76.83
$$

$$
K_R T_3 = \left| \frac{m_{21}b_1 - m_{11}b_2}{\det(N)} \right| = 11.81
$$

$$
\frac{r}{\delta_R}(s) = \frac{K_R(1+T_3s)}{(1+T_1s)(1+T_2s)} = \frac{76.83+11.81s}{1+0.069s+0.0075s^2}
$$

$$
\frac{\psi}{\delta}(s) = \frac{K_R(1+T_3s)}{s(1+T_1s)(1+T_2s)} = \frac{76.83+11.81s}{s+0.069s^2+0.0075s^3}
$$

Catatan:

Grafik hijau menunjukkan sudut rudder

Grafik hitam menunjukkan sudut *heading*

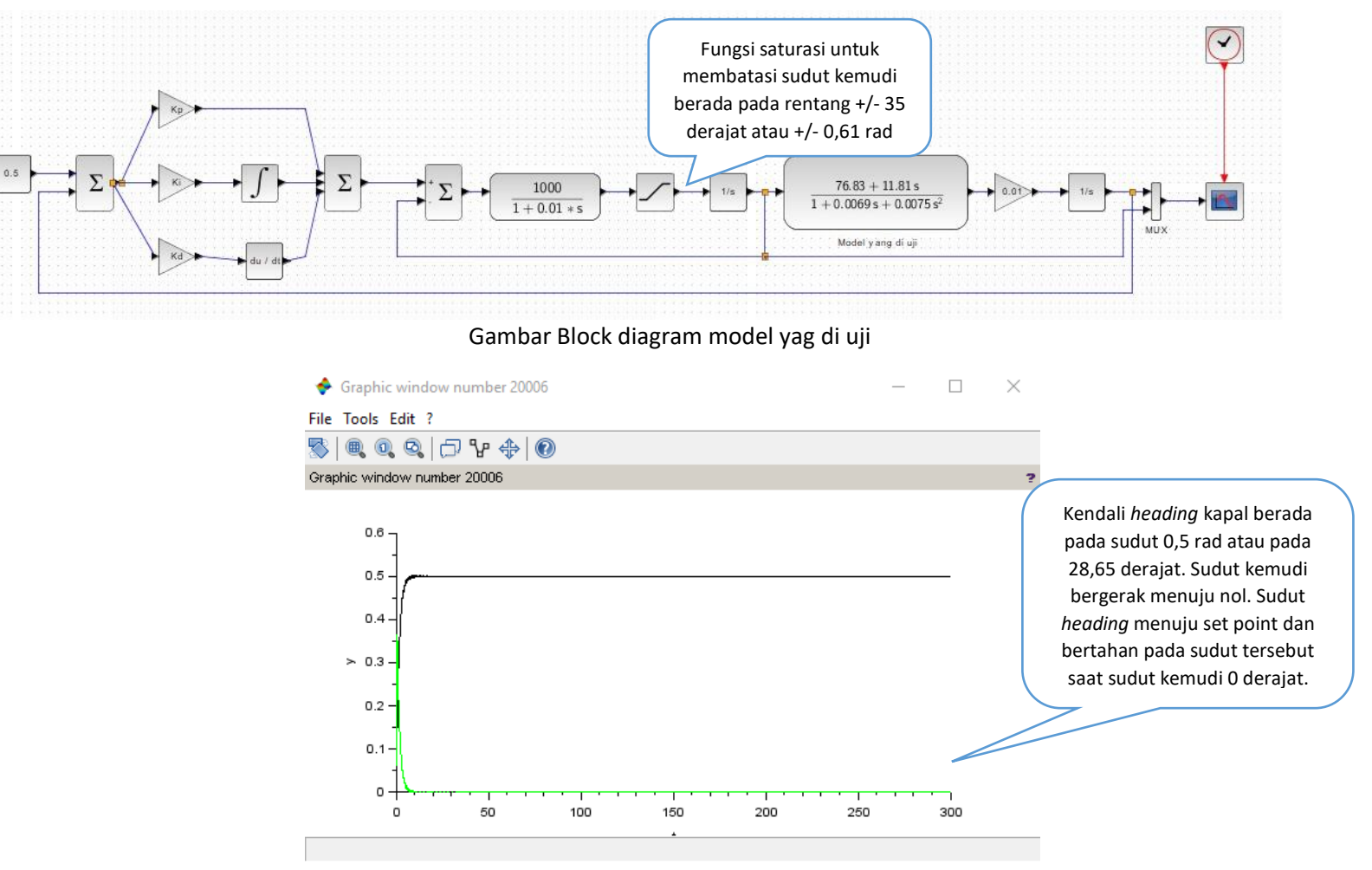

Gambar Grafik Sudut terhadap waktu pada model yang di uji

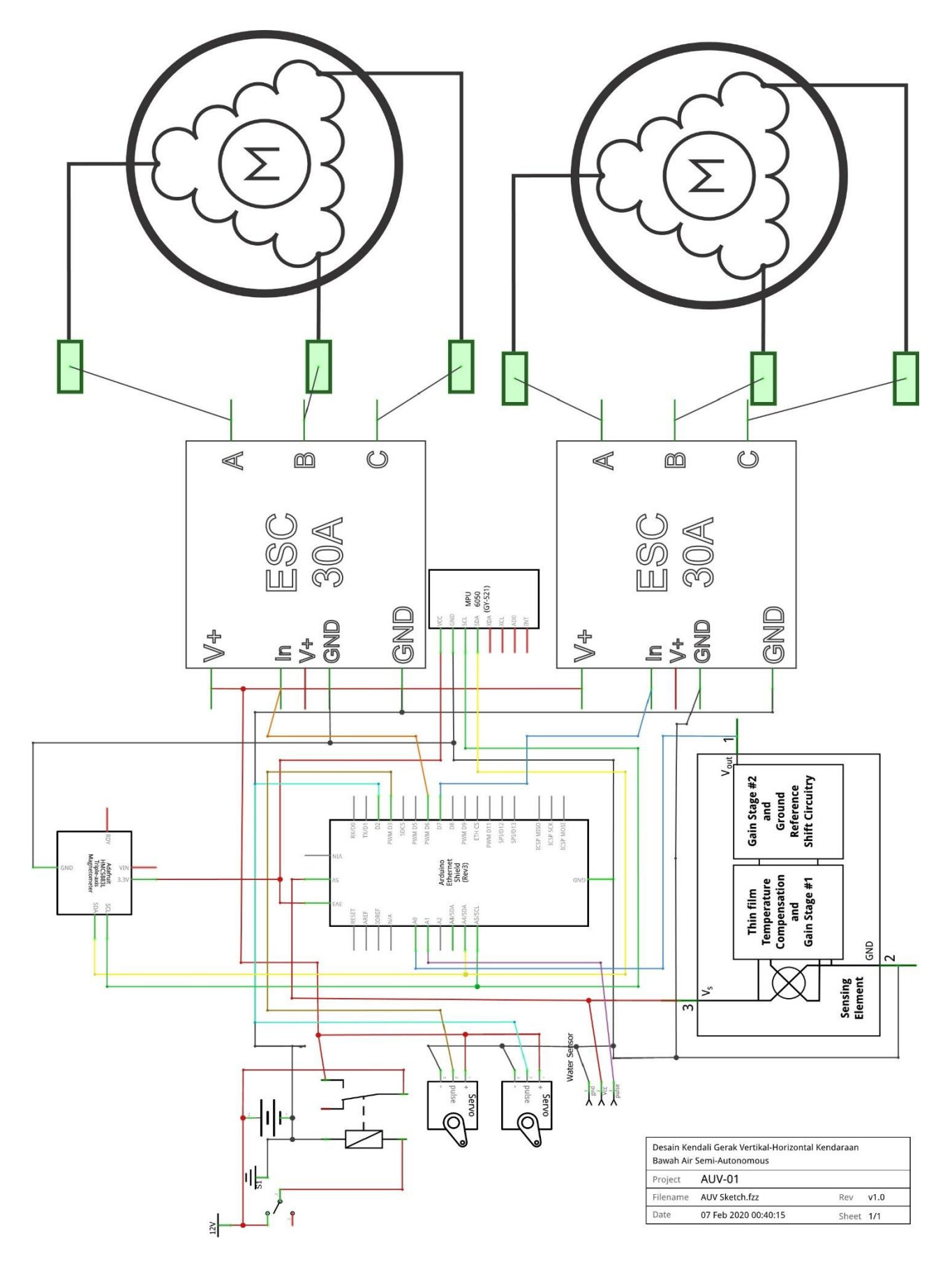

**Lampiran 4: Skema Rangkaian Listrik**

#### **Lampiran 5: Langkah Kerja Model**

Alat dan bahan yang diperlukan adalah sebagai berikut:

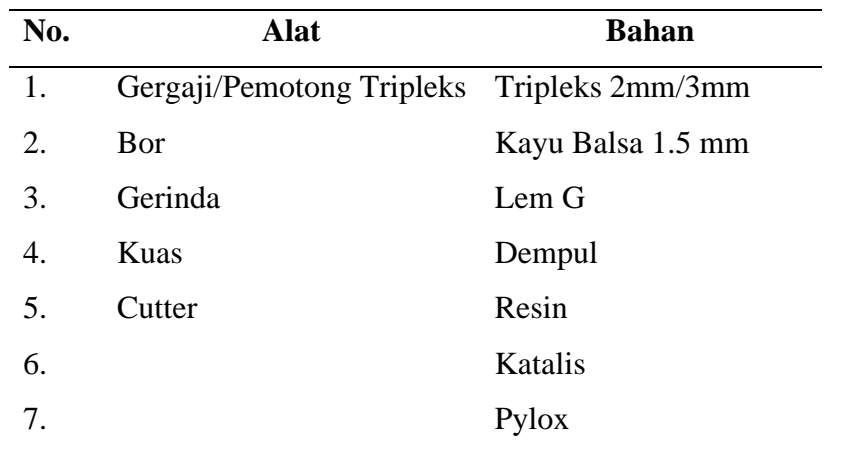

Tabel 4.2 Alat dan bahan

Langkah kerja pembuatan model sebagai berikut:

- 1. Cetak gading sesuai bentuknya (dikurangi 0.2~0.3 cm sebagai tebal kulit) dengan bahan tripleks.
- 2. Susun gading tegak lurus

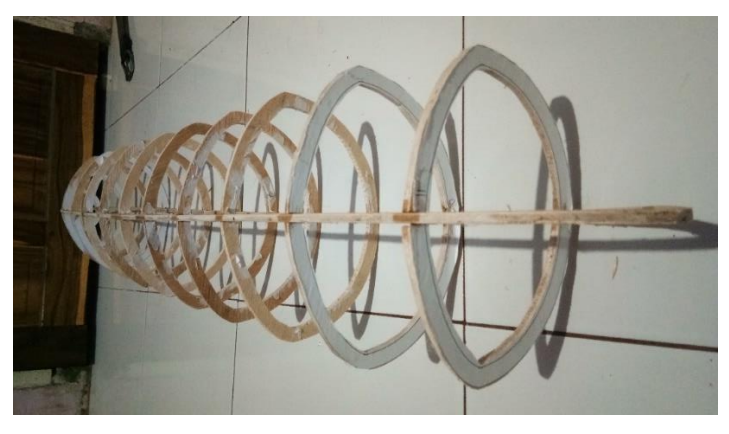

Penyusunan gading pada balok sebagai acuan

- 3. Potong-potong kayu balsah dengan lebar 0.2 cm agar dapat dengan mudah di bengkokkan sesuai bentuk lambung kapal
- 4. Tempelkan kayu balsah yang sudah dipotong-potong tadi dengan lem G secara bergantian antara bagian kiri dan kanan

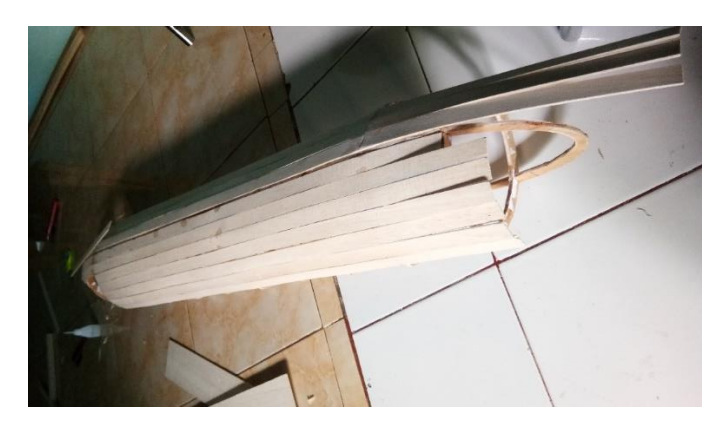

Pemasangan kulit lambung kapal

- 5. Setelah semua kulit terpasang, lambung di dempul untuk menutupi bagian bagian yang berlubang, kemudian di amplas setelah kering
- 6. Untuk menjadikan cetakan agar dapat dibuat secara massal, dilanjutkan dengan fiberglass menggunakan metode kontak dengan cara menempelkan sejumlah resin dan diperkuat dengan mat.
- 7. Pada lapisan mat yang ketiga, diberi kayu agar cetakan nantinya mudah untuk dilepas.

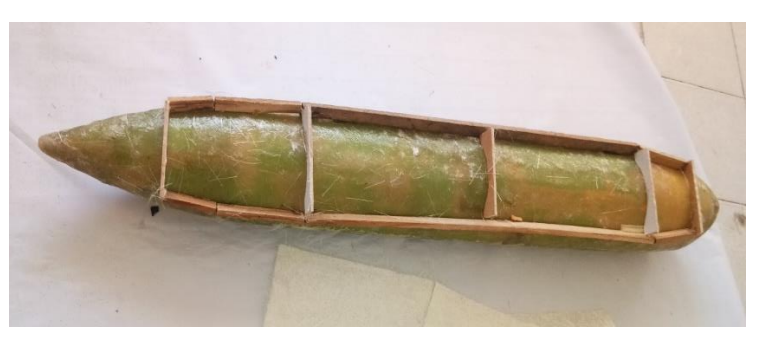

Gambar 4.7 Pemasangan kayu pada lapisan ketiga

- 8. Setelah cetakan kering, maka cetakan dipotong menjadi bagian atas dan bawah dengan menggunakan gerinda. Inilah yang akan menjadi cetakan utama pada model AUV ini.
- 9. Bagian dalam pada setiap cetakan harus dibersihkan dengan MAA/ Mirror Glass (Wax) agar pada saat model ini selesai, model tidak akan lengket pada cetakan sehingga mudah untuk dilepas.
- 10. 30 menit setelah pelapisan MAA/ Mirror Glass, Campur resin+pewarna+ katalis lalu aplikasikan ke cetakan dengan menggunakan kuas.

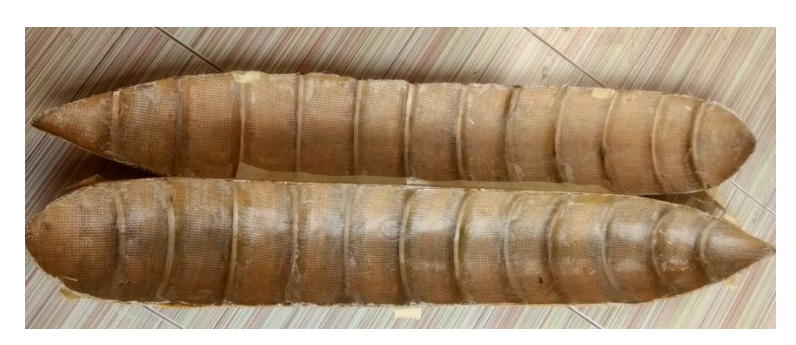

Model bagian atas dan bagian bawah

- 11. Setelah semua bagian selesai, rakitlah setiap bagian dimulai dari baterai, Fin, dan komponen listrik lainnya.
- 12. Buatlah bukaan pada bagian atas lambung sebagai masuknya komponenkomponen elektronik, kemudian kapal di cat dengan warna kuning sebagai warna research pada umumnya.
- 13. Rangkai setiap komponen elektrik.

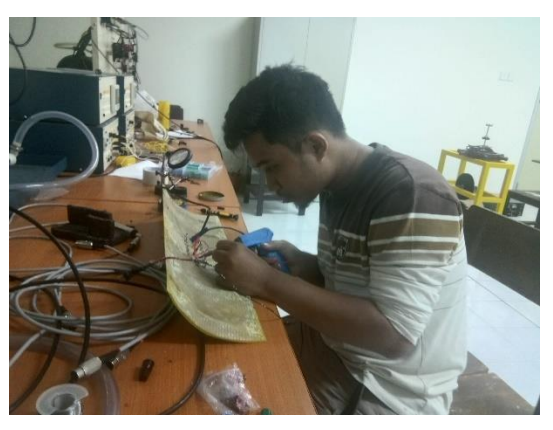

Proses Solder rangkaian listrik

14. Kapal siap di *setup*

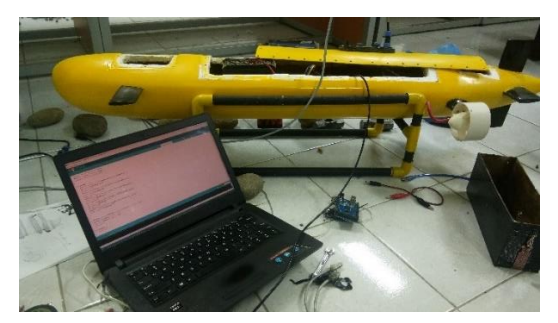

*Setup* program Arduino

#### **Lampiran 6: Coding Program Arduino**

#### **Tab 1: Main**

```
/* INDEX DATA MODBUS
```

```
* 0 Digital control by Remote
```
- \* 1 *joystick* command motor 1 pin 2
- \* 2 *joystick* command motor 2 pin 3
- \* 3 *joystick* command motor 3 pin 6
- \* 4 *joystick* command motor 4 pin 7
- \* 5 *joystick* command motor 5 pin 8
- \* 6 Kosong
- \* 7 millis from Arduino
- \* 8 Digital indicator by ROV
- \* 9 accX
- $*$  10  $accY$
- \* 11 accZ
- \* 12 roll
- \* 13 *pitch*
- $*$  14 yaw
- \* 15 temperature
- \* 16 Baterai voltage
- \* 17 Salinity
- \* 18 Water pressure
- \* 19 Deep from water surface
- \* 20 leaks indikator

```
*/
```

```
#include <SPI.h> 
#include <Wire.h>
\#include \leqEthernet.h>#include <Servo.h>
#include "MgsModbus.h"
#include "_defenitions.h"
int k=1;
long tick=0;
```

```
int16_t pos = 0;
```

```
void setup() {
  pinMode(9,OUTPUT); 
  digitalWrite(9,HIGH);
 Serial.begin(57600);
 Wire.begin(); \frac{1}{2} // Join the line
  Wire.setClock(1000);
  Ethernet.begin(mac, ip, gateway, subnet); // start ethernet interface
  initServo();
  initMPU6050();
  initHMC();
 tick = millis();
}
```

```
void loop() { 
 //state ROV();
  readMPU6050();
 delay(10); readHMC();
 delay(10);
  analogSensor();
  delay(5);
 digitalSensor();
 Mb.MbData[7] = (millis() - tick); Mb.MbsRun();
 delay(10);
  setPWM3();
 tick = millis();
}
```
### **Tab 2: MgsModbus.cpp**

#include "MgsModbus.h" EthernetServer MbServer(MB\_PORT); EthernetClient MbmClient; #define DEBUG MgsModbus::MgsModbus() { }

```
//****************** Recieve data for ModBusSlave ****************
void MgsModbus::MbsRun() { 
//****************** Read from socket ****************
EthernetClient client = MbServer.available();
//****************** Read from serial ****************
 if(client.available()) { 
  int i = 0;
  while(client.available()) { MbsByteArray[i] = client.read(); i++; }
   MbsFC = SetFC(MbsByteArray[7]): //Byte 7 of request is FC
  }
  int Start, WordDataLength, ByteDataLength, CoilDataLength, MessageLength;
  //****************** Read Coils (1 & 2) **********************
  if(MbsFC == MB_FC_READ_COILS || MbsFC == MB_FC_READ_DISCRETE_INPUT) {
   Start = word(MbsByteArray[8],MbsByteArray[9]);
  CoilDataLength = word(MbsByteArray[10], MbsByteArray[11]);ByteDataLength = CoilDataLength / 8;
   if(ByteDataLength * 8 < CoilDataLength) ByteDataLength++; 
   CoilDataLength = ByteDataLength * 8;
   MbsByteArray[5] = ByteDataLength + 3; //angka bytes setelah ini.
    MbsByteArray[8] = ByteDataLength; //angka bytes setelah ini (atau angka bytes data).
   for(int i = 0; i < ByteDataLength; i++) {
     MbsByteArray[9 + i] = 0; // To get all remaining not written bits zero
     for(int j = 0; j < 8; j++) {
       bitWrite(MbsByteArray[9 + i], j, GetBit(Start + i * 8 + j));
```

```
 }
      }
  MessageLength =ByteDataLength + 9; client.write(MbsByteArray, MessageLength);
   MbsFC = MB_FC_NONE;
  }
 //****************** Read Registers (3 & 4) ******************
 if(MbsFC = MB\_FC\_READ\_REGISTERS | MbsFC ==MB_FC_READ_INPUT_REGISTER) {
   Start = word(MbsByteArray[8],MbsByteArray[9]);
   WordDataLength = word(MbsByteArray[10],MbsByteArray[11]);
  ByteDataLength = WordDataLength * 2;
  MbsByteArray[5] = ByteDataLength +3; //Number of bytes after this one.
  MbsByteArray[8] = ByteDataLength; //Number of bytes after this one (or number of bytes
of data).
  for(int i = 0; i < WordDataLength; i++)
    {
    MbsByteArray[9 + i * 2] =highByte(MbData[Start + i]);
    MbsByteArray[10 + i * 2] = lowByte(MbData[Start + i]); }
  MessageLength = ByteDataLength + 9; client.write(MbsByteArray, MessageLength);
   MbsFC = MB_FC_NONE;
  }
  //****************** Write Coil (5) **********************
 if(MbsFC == MB\_FC\_WRITE\_COL) {
   Start = word(MbsByteArray[8],MbsByteArray[9]);
  if (word(MbsByteArray[10],MbsByteArray[11]) == 0xFF00 {SetBit(Start,true); }
  if (word(MbsByteArray[10], MbsByteArray[11]) == 0x0000){SetBit(Start, false)}MbsByteArray[5] = 2; //Number of bytes after this one.
  MessageLength = 8;
   client.write(MbsByteArray, MessageLength);
  MbsFC = MB FC NONE;
  } 
 //****************** Write Register (6) ******************
 if(MbsFC == MB FC WRITE REGISTER) {
   Start = word(MbsByteArray[8],MbsByteArray[9]);
   MbData[Start] = word(MbsByteArray[10],MbsByteArray[11]);
  MbsByteArray[5] = 6; //Number of bytes after this one.
  MessageLength = 12;
   client.write(MbsByteArray, MessageLength);
   MbsFC = MB_FC_NONE;
  }
 //****************** Write Multiple Coils (15) **********************
  if(MbsFC == MB_FC_WRITE_MULTIPLE_COILS) {
   Start = word(MbsByteArray[8],MbsByteArray[9]);
   CoilDataLength = word(MbsByteArray[10],MbsByteArray[11]);
  MbsByteArray[5] = 6;
```

```
for(int i = 0; i < CoilDataLength; i++) {
    SetBit(Start + i,bitRead(MbsByteArray[13 + (i/8)],i-((i/8)*8)));
    }
  MessageLength = 12; client.write(MbsByteArray, MessageLength);
  MbsFC = MB FC NONE;
  } 
  //****************** Write Multiple Registers (16) ******************
  if(MbsFC == MB_FC_WRITE_MULTIPLE_REGISTERS) {
   Start = word(MbsByteArray[8],MbsByteArray[9]);
   WordDataLength = word(MbsByteArray[10],MbsByteArray[11]);
  ByteDataLength = WordDataLength * 2;
  MbsByteArray[5] = 6;for(int i = 0; i < WordDataLength; i++) {
    MbData[Start + i] = word(MbsByteArray[ 13 + i * 2],MbsByteArray[14 + i * 2]);
    }
  MessageLength = 12; client.write(MbsByteArray, MessageLength);
  MbsFC = MB FC NONE;
  }
}
//****************** ?? ******************
MB_FC MgsModbus::SetFC(int fc) {
  MB_FC FC;
 FC = MB FC NONE;
 if(fc == 1) FC = MB FC READ COILS;
 if(fc == 2) FC = MB<sub>\_FC\_READ\_DISCRETE\_INPUT;</sub>
 if(fc = 3) FC = MB_FC_READ_REGISTERS;
 if(fc == 4) FC = MB\_FC\_READ\_INPUT\_REGISTER;if(fc == 5) FC = MB_FC_WRITE_COIL;
 if(fc == 6) FC = MB_FC_WRITE_REGISTER;
 if(fc == 15) FC = MB\_FC\_WRITE\_MULTIPLE\_COLLS;
 if(fc == 16) FC = MB\_FC\_WRITE\_MULTIPLE\_REGISTERS;
  return FC;
}
word MgsModbus::GetDataLen() {
  return MbDataLen;
}
boolean MgsModbus::GetBit(word Number) {
 int ArrayPos = Number / 16;
  int BitPos = Number - ArrayPos * 16;
  boolean Tmp = bitRead(MbData[ArrayPos],BitPos);
  return Tmp;
}
boolean MgsModbus::SetBit(word Number,boolean Data) {
```

```
int ArrayPos = Number / 16;
```

```
 int BitPos = Number - ArrayPos * 16;
 boolean Overrun = ArrayPos > MbDataLen * 16; // check for data overrun
 if (!Overrun){ 
   bitWrite(MbData[ArrayPos],BitPos,Data);
  } 
 return Overrun;
}
```
#### **Tab 3:**

```
#include "Arduino.h"
#include <SPI.h>
\#include \leqEthernet.h>#ifndef MgsModbus_h
#define MgsModbus_h
#define MbDataLen 21 // length of the MdData array
#define MB_PORT 502
enum MB_FC {
 MB_FC_NONE = 0,
 MB FC READ COILS = 1,
 MB\_FC\_READ\_DISCRETE\_INPUT = 2,
 MB\_FC\_READ\_REGISTERS = 3,MB\_FC\_READ\_INPUT\_REGISTER = 4,MB\_FC\_WRITE\_COL = 5,
 MB_FC_WRITE_REGISTER = 6,
 MB_FC_WRITE_MULTIPLE_COILS = 15,
 MB_FC_WRITE_MULTIPLE_REGISTERS = 16 };
class MgsModbus {
public:
  // general
  MgsModbus();
  word MbData[MbDataLen]; // memory block that holds all the modbus user data
  boolean GetBit(word Number);
  boolean SetBit(word Number,boolean Data); // returns true when the number is in the MbData 
range
  // modbus master
  void Req(MB_FC FC, word Ref, word Count, word Pos);
  IPAddress remSlaveIP;
  // modbus slave
  void MbsRun();
  word GetDataLen();
private: 
  // general
  MB_FC SetFC(int fc);
 // modbus slave
  uint8_t MbsByteArray[260]; // send and recieve buffer
  MB_FC MbsFC;
};
#endif
```
// =================================================MPU6050 Parameters =========================================== #define grav 9.80665 int gyro\_error=0; //menggunakan variabel untuk menghitung data gyro yang error float Gyr\_rawX, Gyr\_rawY, Gyr\_rawZ; //menyimpan pembacaan data mentah float Gyro\_angle\_x, Gyro\_angle\_y; //menyimpan nilai sudut yang didapatkan pada data gyro float Gyro\_raw\_error\_x, Gyro\_raw\_error\_y; //menyimpan data awal gyro yang error //Acc Variables int acc\_error=0; //We use this variable to only calculate once the Acc data error float rad\_to\_deg =  $180/3.141592654$ ; //This value is for pasing from radians to degrees values float Acc\_rawX, Acc\_rawY, Acc\_rawZ; //Here we store the raw data read float Acc\_rawX\_error, Acc\_rawY\_error, Acc\_rawZ\_error; //Here we store the raw data read float Acc\_angle\_x, Acc\_angle\_y; //Here we store the angle value obtained with Acc data float Acc\_angle\_error\_x, Acc\_angle\_error\_y; //Here we store the initial Acc data error float Total\_angle\_x, Total\_angle\_y; // Create a compass HMC5883L #define HMCAdd 0x1E #define HMCRegA 0x10 // RegA='00010000' #define HMCRegB 0xC0 // RegB='00100000' Mode = 10Hz, RegB='11000000' Mode = 50Hz #define HMCRead 0x03 // RegAddres DataOut 0x03 --> 0x08 #define HMCWrite 0x3C // RegAddres DataOut 0x03 --> 0x08  $int16$  t mag[3]; const float declinationAngle =  $0.71666667$ ; // untuk kota Makassar const float  $PI_F = 3.14159265F$ ; const float  $G = 9.817F$ ; // membuat class pada pwm motor // Adafruit\_PWMServoDriver pwm = Adafruit\_PWMServoDriver(); #define PWMAdd 0x40 // pwm addres default #define PWMRegMode 0x00 // #define PWMPrescal 0xFE // #define PWMLED0 ON L  $0x20$  //  $0x06$ const uint8\_t nMtr =  $5$ ; uint8\_t pwmPin[] =  $\{2,3,6,7,8\}$ ; //  $\{3,5,6,9,10\}$ ;  $\frac{1}{\text{unit16_t}}$  pwmON[] = {0,0,0,0,0}, pwmOFF[nMtr];  $\frac{\text{Nint}}{\text{PWM[5]}}$ //int initPWM  $= 1500$ ; //int minPWM  $= 700$ ; //int maxPWM  $= 2300$ ;  $\frac{\text{m}}{\text{t}}$  //uint16\_t freq = 1000; uint16 t count;

```
// membuat modbus
MgsModbus Mb;
// Modbus register idx = 0 is identifier and output coils
// Modbus register idx = 1 is identifier and input coils
// ============================================= PARAMETER ETHERNET 
                               ================================================
// Ethernet settings (Tergantung pada MAC dan Local network) 
byte mac[] = \{0x90, 0xA2, 0xDA, 0x0E, 0x94, 0xB5 \};
IPAddress ip(192,168,1,3);
IPAddress gateway(192,168,1,3);
IPAddress subnet(255, 255, 255, 0);
//================================================
byte mode;
//============================================== PARAMETER 
SOFTWARE SERIAL =========================================
Servo myservo1; // membuat object servo untuk mengontrol servo
Servo myservo2; 
Servo myservo3; 
Servo myservo4; 
Servo myservo5; 
// pin 4,10,11,12,13 digunakan oleh ethernet shield dan SD Card
const int pinVolt = A3;
const int pin Salt = A2;
const int pinPres = A0;
const int pinLeaks = A1; // pin leak; , leak case FloatBox, Lamp
\frac{1}{\cosh \theta} int pinSCL = A4; \frac{1}{\cosh \theta} SCL --> Sensors: MPU6050(Accl, Gyro, Temp),
ServoDrv(Motor(5),Lamp(2))
//const int pinSDA = A5; // SDA --> Address: MPU6050 = 0x68, ServoDrive= 0x40,
HMC = 0x1E;
const int pinLamp1 = 22, pinLamp2 = 23;
// Coef konversi analog sensor
```
float kVolt = 1.0; //Coef Konversi tegangan per 1024 float kPres = 1.0; //Coef Konversi tekanan per 1024 float kDeep = 1.0; //Coef Konversi kedalaman per 1024 float kSalt = 1.0; //Coef Konversi Salinity per 1024 float Kvolt =  $1.0$ ; //Coef konversi tegangan / volt float kLeaks  $= 1.0$ ;

#### **Tab 5: \_WritereadByte**

// Penulisan data byte untuk penggunaan I2C

void writeByte(uint8\_t address, uint8\_t regAdd, uint8\_t data) { Wire.beginTransmission(address); // Initialize the Tx buffer

```
Wire.write(regAdd); \frac{1}{2} // Put slave register address in Tx buffer
 Wire.write(data); \frac{1}{2} // Put data in Tx buffer
 Wire.endTransmission(); // Send the Tx buffer
}
uint8_t readByte(uint8_t address, uint8_t regAdd) {
 uint8 t data; // `data` will store the register data
 Wire.beginTransmission(address); // Initialize the Tx buffer
 Wire.write(regAdd); \frac{1}{2} // Put slave register address in Tx buffer
 Wire.endTransmission(false); // Send the Tx buffer, but send a restart to keep connection
alive
 Wire.requestFrom(address, (uint8_t)1, true); // Read one byte from slave register address
 data = Wire.read(); \qquad \qquad \qquad \text{//Fill Rx buffer with result}//Wire.end Transmission(); //
 return data; \frac{1}{2} Return data read from slave register
}
void writeBytes(uint8_t address, uint8_t regAdd, uint8_t n, uint8_t * data) {
  Wire.beginTransmission(address); // Initialize the Tx buffer
 Wire.write(regAdd); \frac{1}{2} // Put slave register address in Tx buffer
 for(int i=0;i<n;i++) {
  Wire.write(data[i]); // Put data in Tx buffer
 }
 Wire.endTransmission(); \frac{1}{2} // Send the Tx buffer
}
uint8_t readBytes1(uint8_t address, uint8_t regAdd) {
 uint8 t data; // `data` will store the register data
 Wire.beginTransmission(address); // Initialize the Tx buffer
 Wire.write(regAdd); \frac{1}{2} // Put slave register address in Tx buffer
 Wire.endTransmission(false); // Send the Tx buffer, but send a restart to keep connection
alive
 Wire.requestFrom(address, 2, true); // Read two bytes from slave register address
 return Wire.read()<<8 | Wire.read(); \angle // Fill Rx buffer with result
}
word convert2word(int16_t data) {
 if(data<0) data=data+32768;
  return data;
}
Tab 6: a_magFunctions
// code untuk membaca sensor magnetometer
void initHMC(void){
```

```
 writeByte(HMCAdd,0x02,0x00);
delay(100);}
void readHMC(){
  float angle[3];
```

```
Wire.beginTransmission(HMCAdd); //Initiate a transmission with HMC5883 (Write
address).
 Wire.write(HMCRead); //Place the Mode Register Address in send-buffer.
 Wire.endTransmission(false); //Send the send-buffer to HMC5883 and end the I2C
transmission.
 Wire.requestFrom(HMCAdd, 6, true); //Request 6 bytes of data from the address specified.
                          // read high byte before low byte, its different to accelerometer and 
gyro 
  mag[0] = (int16_t)(Wire.read(<math>)<<8</math> |Wire.read(<math>));
  mag[1] = (int16_t)(Wire.read() << 8 | Wire.read());mag[2] = (int16_t)(Wire.read() \le 8 | Wire.read());angle[0] = mag[0] / 1100;angle[1] = mag[1]/1100;angle[2] = mag[2]/980;if(mag[0]==0) {(mag[1]<0) ? angle[2] = 90 : angle[2] = 0;}
  else {
 angle[2] = (atan2(mag[1], mag[0])) * 360 / (2*PI);
  if(angle[2]>=360) angle[2]=angle[2]-360;
 if(angle[2]<0) angle[2]=angle[2]+360;
   }
 Mb.MbData[14] = convert2word(angle[2]);Tab 7: b_mpuFunctions
void initMPU60500\ell
```
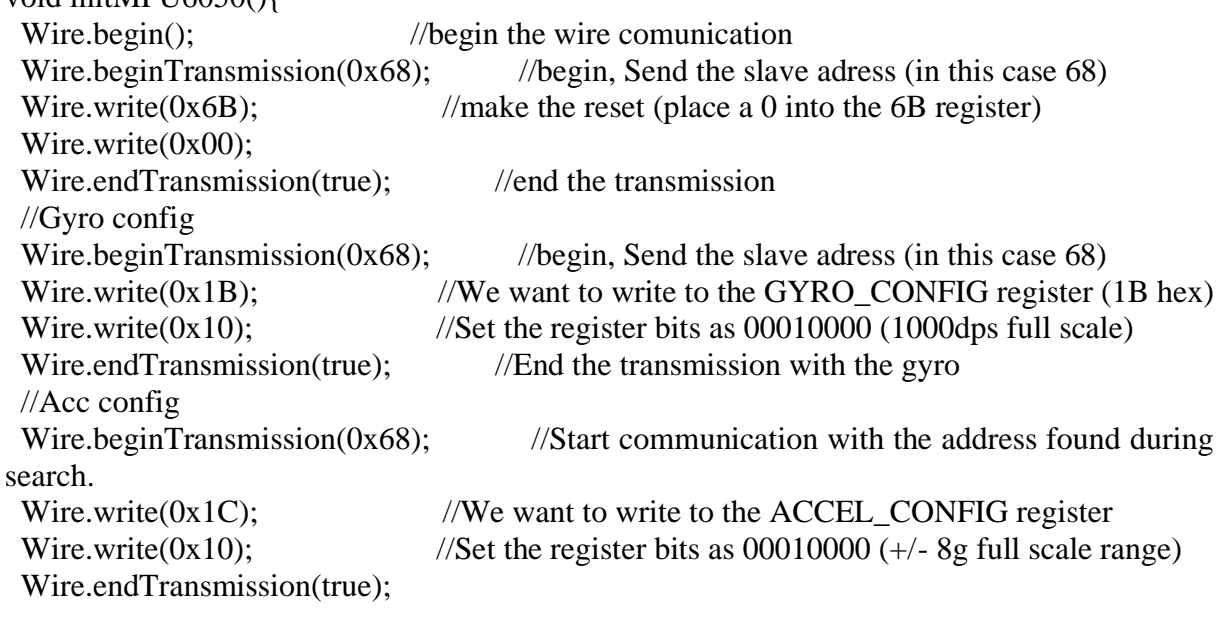

```
 /*Here we calculate the acc data error before we start the loop
* I make the mean of 200 values, that should be enough*/
 if(acc_error==0)
 {
 for(int a=0; a<200; a++)
   {
   Wire.beginTransmission(0x68);
```

```
Wire.write(0x3B); //Ask for the 0x3B register- correspond to AcX
    Wire.endTransmission(false);
   Wire.requestFrom(0x68,6,true);
   Acc_rawX=(Wire.read()<<8|Wire.read())/4096.0 ; //each value needs two registres
    Acc_rawY=(Wire.read()<<8|Wire.read())/4096.0 ;
   Acc_rawZ=(Wire.read()<<8|Wire.read())/4096.0 ;
   Acc_rawX_error += Acc_rawX;
   Acc\_rawY\_error += Acc\_rawY;Acc\_rawZ_error += Acc\_rawZ; /*---X---*/
   Acc_angle_error_x = Acc_angle_error_x + ((atan((Acc_rawY)/sqrt(Acc_rawX),2) +
pow((Acc\_rawZ),2))<sup>*</sup>rad_to_deg));
    /*---Y---*/
   Acc angle error y = Acc angle error y + ((atan(-
1*(Acc\_rawX)/sqrt(pow((Acc\_rawY),2) + pow((Acc\_rawZ),2)))*rad_to_deg));if(a == 199) {
    Acc_angle_error_x = Acc_angle_error_x/200;
    Acc\_angle_error_y = Acc\_angle_error_y/200;Acc_rawX_error = Acc_rawX_error/200;
     Acc_rawY_error = Acc_rawY_error/200;
    Acc\_rawZ\_error = Acc\_rawZ\_error/200; acc_error=1;
    }
 }
  }//end of acc error calculation 
  delay(100); 
}
void readMPU6050() {
  static long prevTime;
  static float preAccX, preAccY, preAccZ, dX, dY, dZ;
 long nowTime = millis; \frac{1}{2} actual time read
 float elapsed Time = (nowTime - prevTime) / 1000; //divide by 1000 in order to obtain seconds
  float totalAcc, NormAccX, NormAccY, NormAccZ;
```

```
 //////////////////////////////////////Gyro read/////////////////////////////////////
```

```
Wire.beginTransmission(0x68); //begin, Send the slave adress (in this case 68)
Wire.write(0x43); //First adress of the Gyro data
 Wire.endTransmission(false);
Wire.requestFrom(0x68,4,true); //We ask for just 4 registers
```

```
 Gyr_rawX=Wire.read()<<8|Wire.read(); //Once again we shif and sum
 Gyr_rawY=Wire.read()<<8|Wire.read();
```
 /\*Now in order to obtain the gyro data in degrees/seconds we have to divide first the raw value by 32.8 because that's the value that the datasheet gives us for a 1000dps range\*/

 /\*---X---\*/ Gyr\_rawX =  $(Gyr_rawX/32.8)$  - Gyro\_raw\_error\_x; /\*---Y---\*/  $Gyr\_rawY = (Gyr\_rawY/32.8) - Gyro\_raw\_error\_y;$ 

 /\*Now we integrate the raw value in degrees per seconds in order to obtain the angle \* If you multiply degrees/seconds by seconds you obtain degrees \*/ /\*---X---\*/

Wire.beginTransmission(0x68); //begin, Send the slave adress (in this case 68)

Gyro\_angle\_x = Gyr\_rawX\*elapsedTime; /\*---X---\*/

 $Gyro\_angle_y = Gyr\_rawY*elangedTime;$ 

//////////////////////////////////////Acc read/////////////////////////////////////

Wire.write( $0x3B$ ); //Ask for the  $0x3B$  register- correspond to AcX Wire.endTransmission(false); //keep the transmission and next Wire.requestFrom( $0x68,6,true$ ); //We ask for next 6 registers starting withj the 3B /\*We have asked for the 0x3B register. The IMU will send a brust of register. \* The amount of register to read is specify in the requestFrom function. \* In this case we request 6 registers. Each value of acceleration is made out of \* two 8bits registers, low values and high values. For that we request the 6 of them \* and just make then sum of each pair. For that we shift to the left the high values \* register (<<) and make an or (|) operation to add the low values. If we read the datasheet, for a range of  $+8g$ , we have to divide the raw values by 4096 $*/$ Acc\_rawX=(Wire.read()<<8|Wire.read())/4096.0 ; //each value needs two registres Acc\_rawY=(Wire.read()<<8|Wire.read())/4096.0 ; Acc\_rawZ=(Wire.read() $<<8$ |Wire.read())/4096.0 ; /\*Now in order to obtain the Acc angles we use euler formula with acceleration values after that we substract the error value found before\*/ /\*---X---\*/  $Acc\_angle_x$  =  $(atan((Acc\_rawY)/sqrt(Acc\_rawX),2)$  + pow((Acc\_rawZ),2)))\*rad\_to\_deg) - Acc\_angle\_error\_x; /\*---Y---\*/ Acc\_angle\_v =  $(\text{atan}(-1^*(\text{Acc}\text{ rawX})/\text{sqrt}((\text{Acc}\text{ rawY}),2))$  +  $pow((Acc\_rawZ),2))$ <sup>\*</sup>rad\_to\_deg) - Acc\_angle\_error\_y; //////////////////////////////////////Total angle and filter/////////////////////////////////////  $/*--X axis angle--*/$ Total angle  $x = 0.98$  \*(Total angle  $x + Gy$ ro angle  $x$ ) + 0.02\*Acc angle x;  $/*--Y$  axis angle--- $*/$ Total\_angle\_y =  $0.98 * (Total\_angle_y + Gyro\_angle_y) + 0.02 * Acc\_angle_y;$ // the previous time is stored before the actual time read

// =============================== ===== SPEED ======================

//Serial.print(nowTime - prevTime);  $\ell$ elapsedTime = (nowTime-prevTime);  $totalAcc = sqrt((Acc\_rawX * Acc\_rawX + Acc\_rawY * Acc\_rawY + Acc\_rawZ + Acc\_rawZ))$ ; Norm $AccX = Acc\,rawX / totalAcc;$ Norm $AccY = Acc\; rawY / totalAcc;$  $NormAccZ = Acc\ rawZ / totalAcc;$ 

```
\angle/dX += (NormAccX - preAccX) * elapsedTime;
//dY += (NormAccY - preAccY) * elapsedTime;\frac{1}{dZ} += (NormAccZ - preAccZ) * elapsedTime;
\ell/preAccX = NormAccX; preAccY = NormAccY; preAccZ = NormAccZ;
//Serial.print(NormAccX); Serial.print(" ");
//Serial.print(NormAccY); Serial.print(" ");
//Serial.print(NormAccZ); Serial.print(" ");
//\text{Serial.print}(dX); \text{Serial.print}(" ");//Serial.print(dY); Serial.print(" ");
//Serial.print(dZ); Serial.print(" ");
Mb.MbData[12] = convert2word(Total_angle_x); \pi/2 + 180; \pi/2 Sudut gerak
putar roll
// Serial.print("Tot.angle.x: ");
// Serial.print(Mb.MbData[12]);
\frac{1}{2} Serial.print(" ");
Mb.MbData[13] = convert2word(Total_angle_y); // + 180); // Sudut gerak
putar pitch
// Serial.print("Tot.angle.y: ");
// Serial.print(Mb.MbData[13]);
\frac{1}{2} Serial.print(" ");
Mb.MbData[9] = convert2word(NormAccX*1000); \frac{\pi}{1000+1000}; \frac{\pi}{1000+1000}pada sumbuX +/- 2g// Serial.print("NormAccX: ");
// Serial.print(Mb.MbData[9]);
\frac{1}{2} Serial.print(" "):
Mb.MbData[10] = convert2word(NormAccY*1000); //NormAccY*1000+1000; //
Percepatan pada sumbu_Y
// Serial.print("NormAccY: ");
// Serial.print(Mb.MbData[10]);
// Serial.print(" ");
Mb.MbData[11] = convert2word(NormAccZ*1000); \frac{\frac{1}{8}1000}{10000, 10000, 10000, 0.65535};
//NormAccZ*1000+1000; // Percepatan pada sumbu Z Mb.MbData[17] =
(readBytes1(0x68, 0x41) / 340. + 36.53) * 100; // temperature, Temperature in degrees
Centigrade
// Serial.print("NormAccZ: ");
// Serial.print(Mb.MbData[11]);
\frac{1}{2} Serial.print(" ");
Mb.MbData[15] = convert2word((readBytes1(0x68,0x41)/340.+36.53)*1000); //
temperature, Temperature in degrees Centigrade
// Serial.print("Temp.in.degree: ");
// Serial.print(Mb.MbData[12]);
\frac{1}{2} Serial.print(" ");
prevTime = nowTime;}
```
#### **Tab 8: c\_pwmFunctions**

```
void initServo() {
  myservo1.attach(pwmPin[0]); // attaches the servo on pin 2 to the servo object
  myservo2.attach(pwmPin[1]); // attaches the servo on pin 3 to the servo object
```

```
 myservo3.attach(pwmPin[2]); // attaches the servo on pin 6 to the servo object
  myservo4.attach(pwmPin[3]); // attaches the servo on pin 7 to the servo object
  myservo5.attach(pwmPin[4]); // attaches the servo on pin 8 to the servo object
 delay(50);
// myservo1.writeMicroseconds(initPWM); // tell servo to go to position in variable 
'pos'
// myservo2.writeMicroseconds(initPWM);
// myservo3.writeMicroseconds(initPWM);
// myservo4.writeMicroseconds(initPWM);
// myservo5.writeMicroseconds(initPWM);
\frac{\pi}{6} delay(50);
}
void setPWM3() {
// myservo1.writeMicroseconds(minmax(minPWM,maxPWM,Mb.MbData[1]));
// myservo2.writeMicroseconds(minmax(minPWM,maxPWM,Mb.MbData[2]));
// myservo3.writeMicroseconds(minmax(minPWM,maxPWM,Mb.MbData[3]));
// myservo4.writeMicroseconds(minmax(minPWM,maxPWM,Mb.MbData[4]));
// myservo5.writeMicroseconds(minmax(minPWM,maxPWM,Mb.MbData[5]));
   myservo1.writeMicroseconds(Mb.MbData[1]);
   myservo2.writeMicroseconds(Mb.MbData[2]);
   myservo3.writeMicroseconds(Mb.MbData[3]);
   myservo4.writeMicroseconds(Mb.MbData[4]);
   myservo5.writeMicroseconds(Mb.MbData[5]); 
}
Tab 9 : d_analogDigitalModule
void analogSensor(){
  // read the baterai voltage
 Mb.MbData[16] = convert2word(analogRead(pinVolt)); // Tegangan baterai maksimum 16
volt
// read salinity water
 Mb.MbData[17] = convert2word(analogRead(pinSalt)); // Salinity Scale maksimum 10
// read water pressure
 Mb.MbData[18] = convert2word(analogRead(pinPres)); // Pressure Scale maksimum 100
Bar
// read deep
 Mb.MbData[19] = convert2word(analogRead(pinPres)); // Pressure Scale maksimum 100
draft
  // read water leaks of tank
  Mb.MbData[20] = convert2word(analogRead(pinLeaks)); // Pressure Scale maksimum 100 
draft
}
void digitalSensor() {
  // digital indikator diletakkan pada Mb.MbData[8] 
 uint16_t bitOutput = 0;
 uint16_t bitInput = Mb.MbData[0];
  // blinking led indicator for power problem
 // digitalRead(pinPower) == HIGH ? bitWrite(bitOutput, 0, 1) : bitWrite(bitOutput, 0, 0);
```
 // blinking led indicagor for leaking problem // digitalRead(pinLeak) == HIGH ? bitWrite(bitOutput, 1, 1) : bitWrite(bitOutput, 1, 0);

// blinking led indicator for running process

// blinking led indicator for initialization

```
 // bit indicator for underwater ligthting
 bitRead(bitInput,0) == 1 ? digitalWrite(pinLamp1,HIGH) : digitalWrite(pinLamp1,LOW);
  bitRead(bitInput,1) == 1 ? digitalWrite(pinLamp2,HIGH) : digitalWrite(pinLamp2,LOW);
 Mb.MbData[0] = bitOutput;
```

```
}
```

```
void counter() {
  count++;
}
```
## **Lampiran 7: Dokumentasi Pengujian**

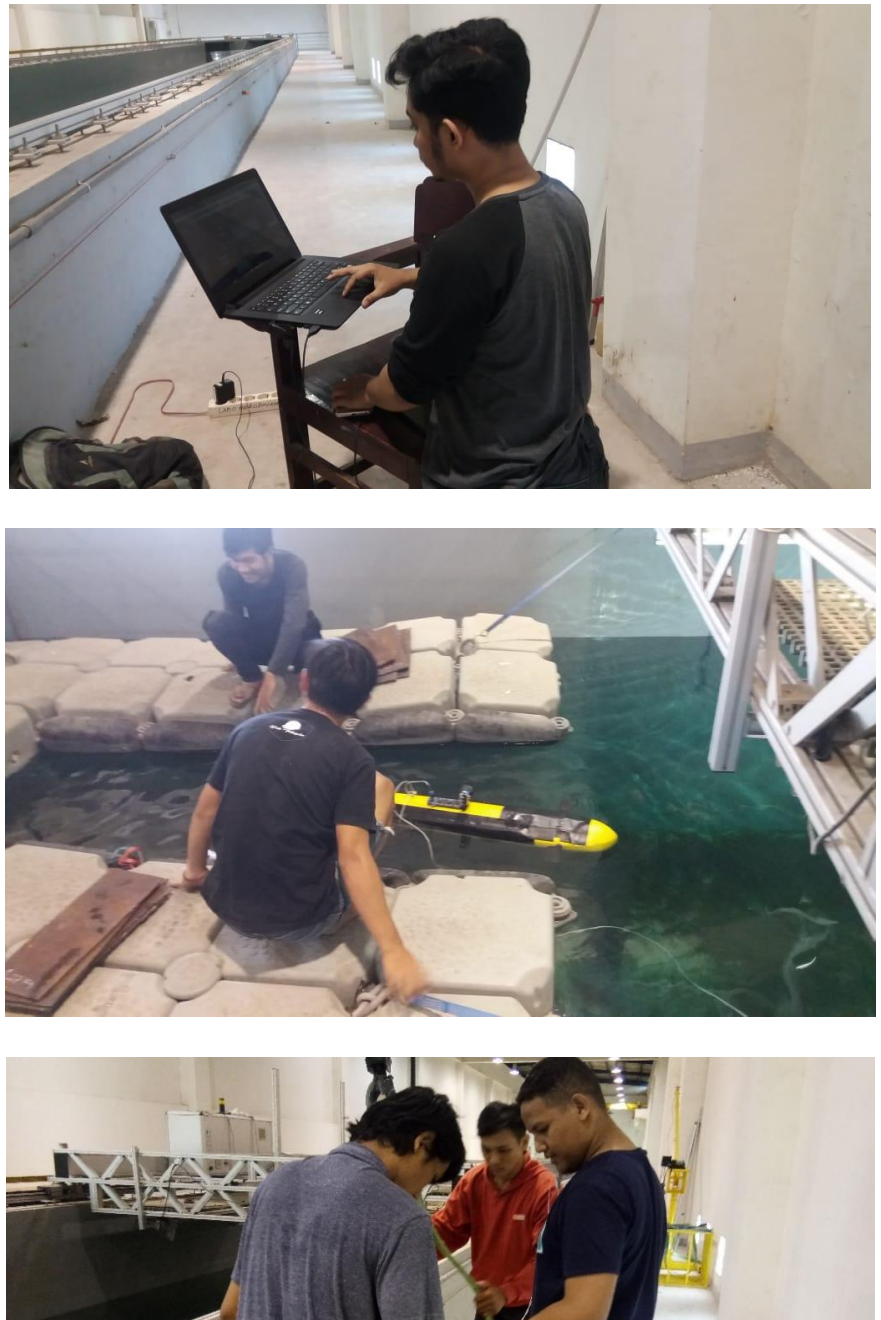

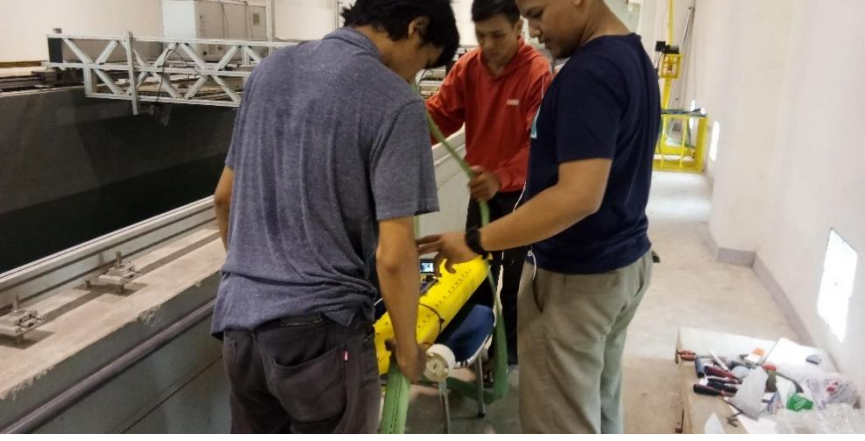

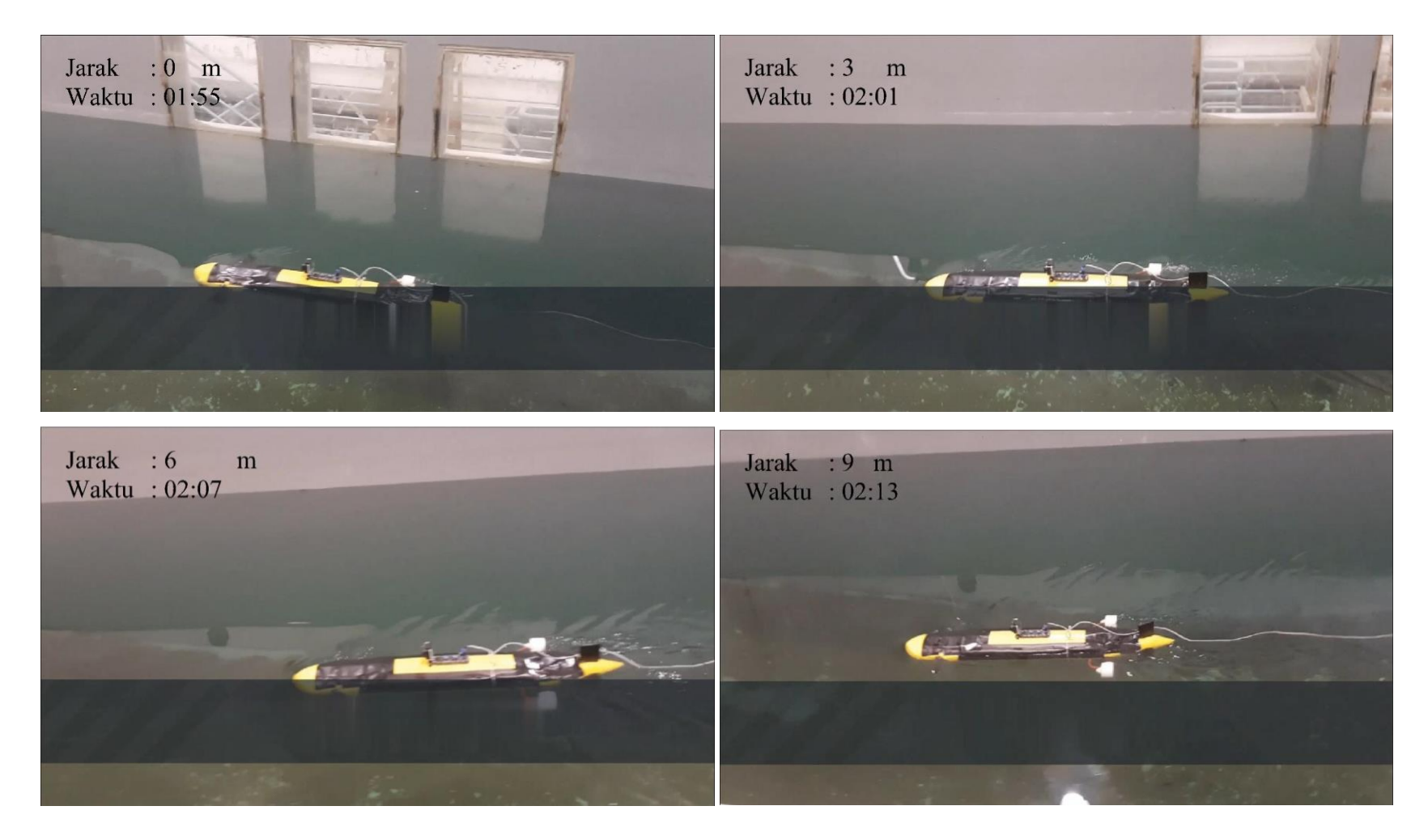

**Gambar kondisi saat bergerak longitudinal**

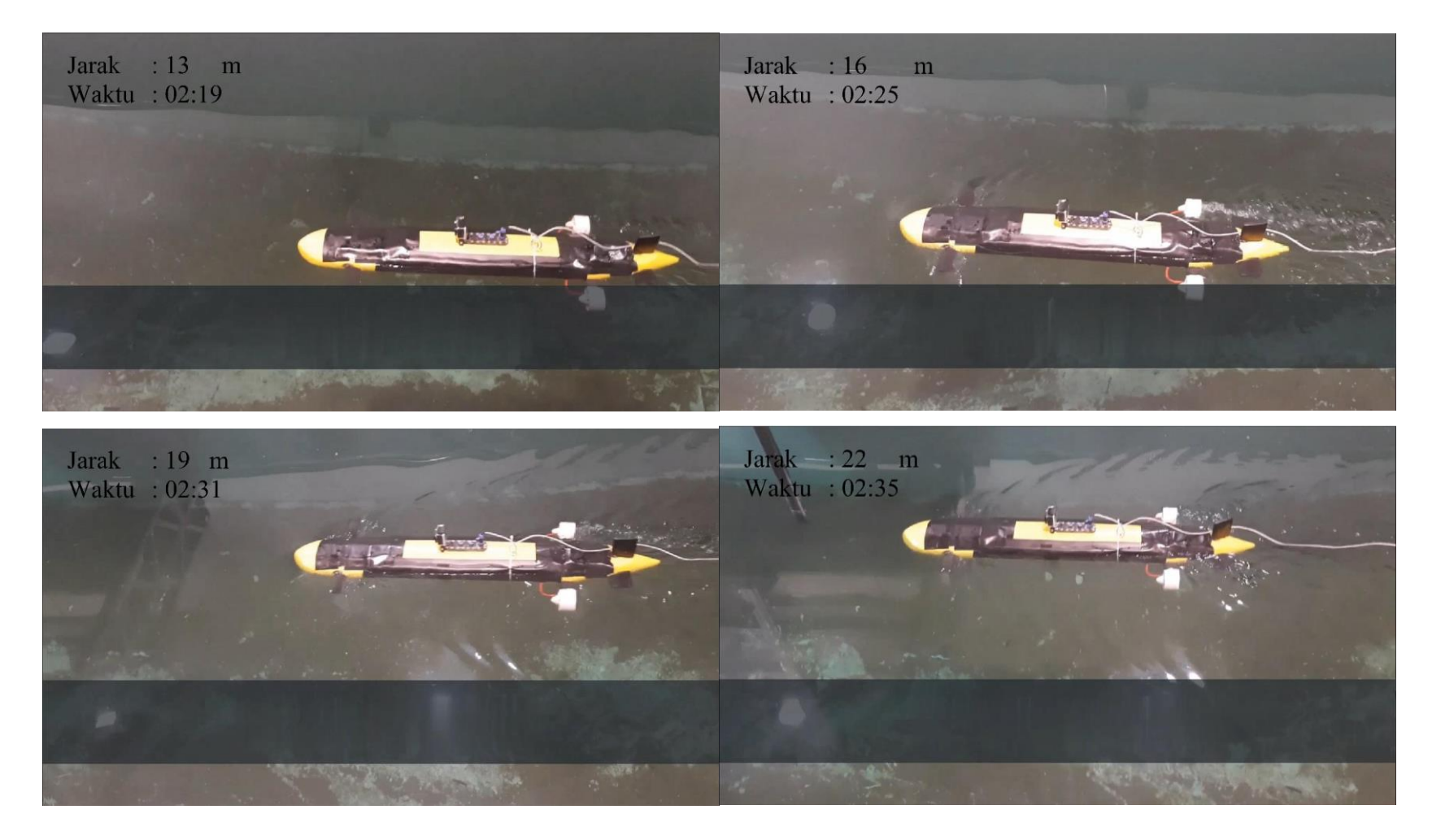

**Gambar kondisi saat bergerak longitudinal**

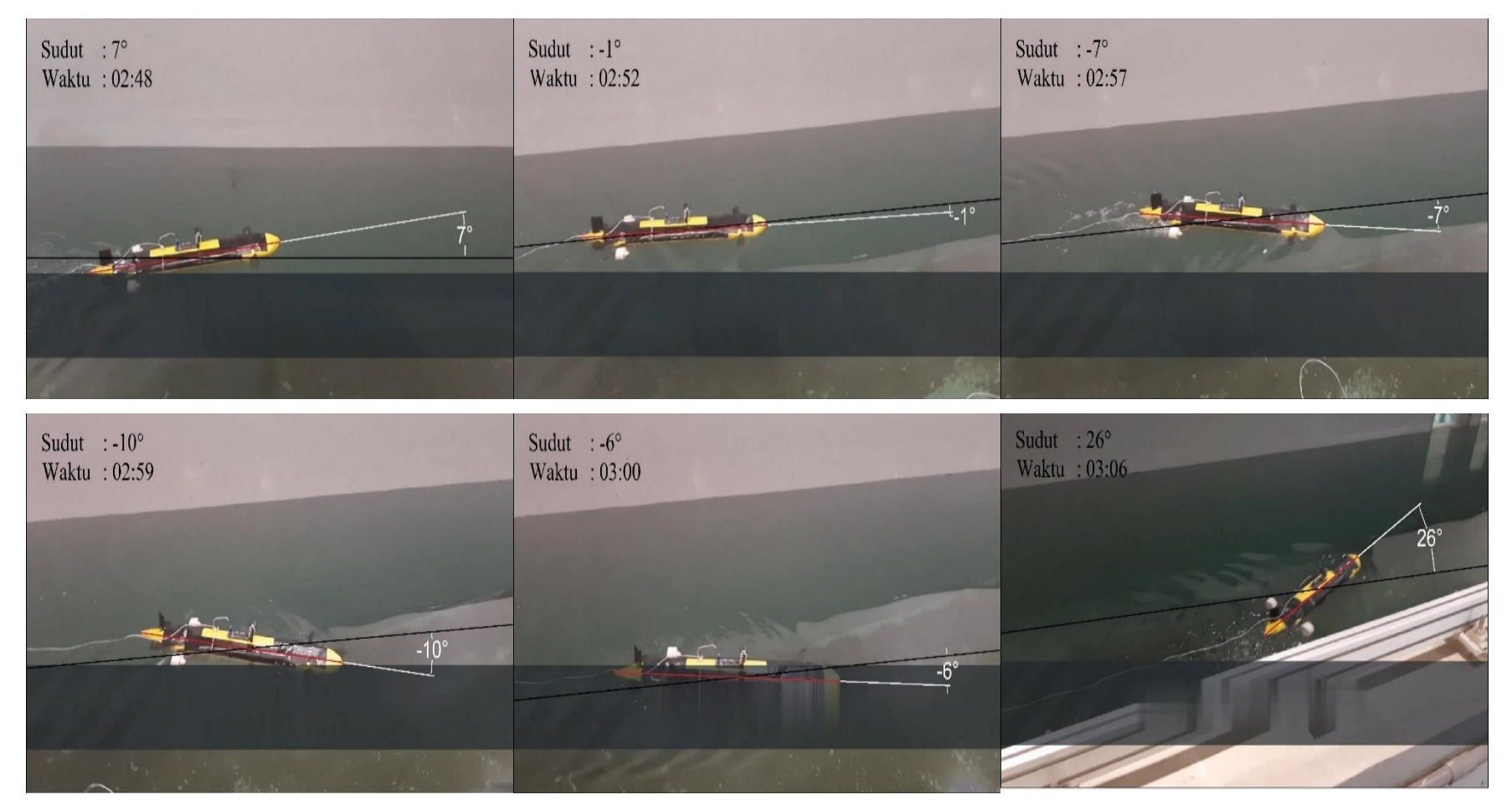

**Gambar kondisi saat gerak horizontal**

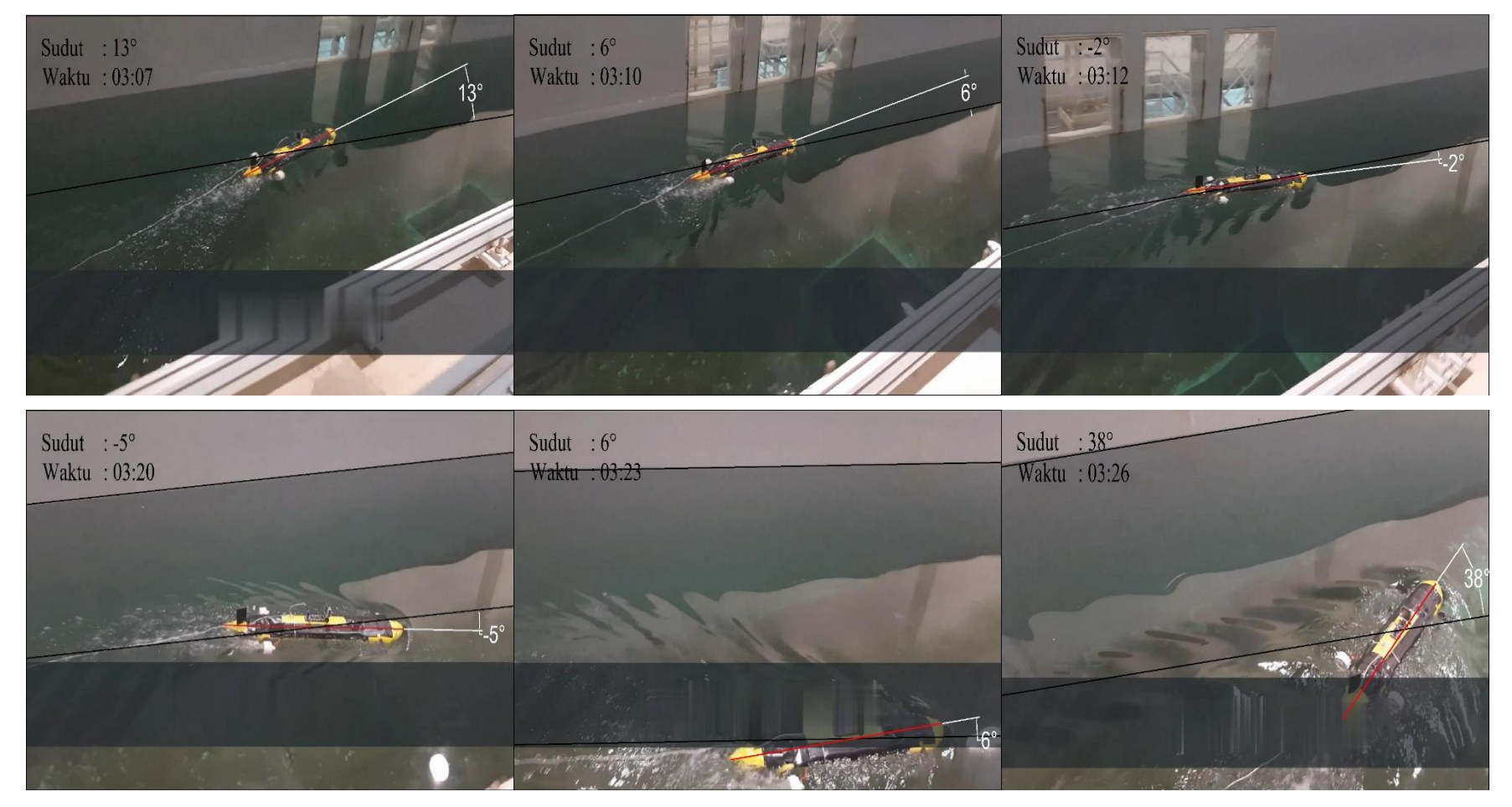

**Gambar kondisi saat gerak horizontal**

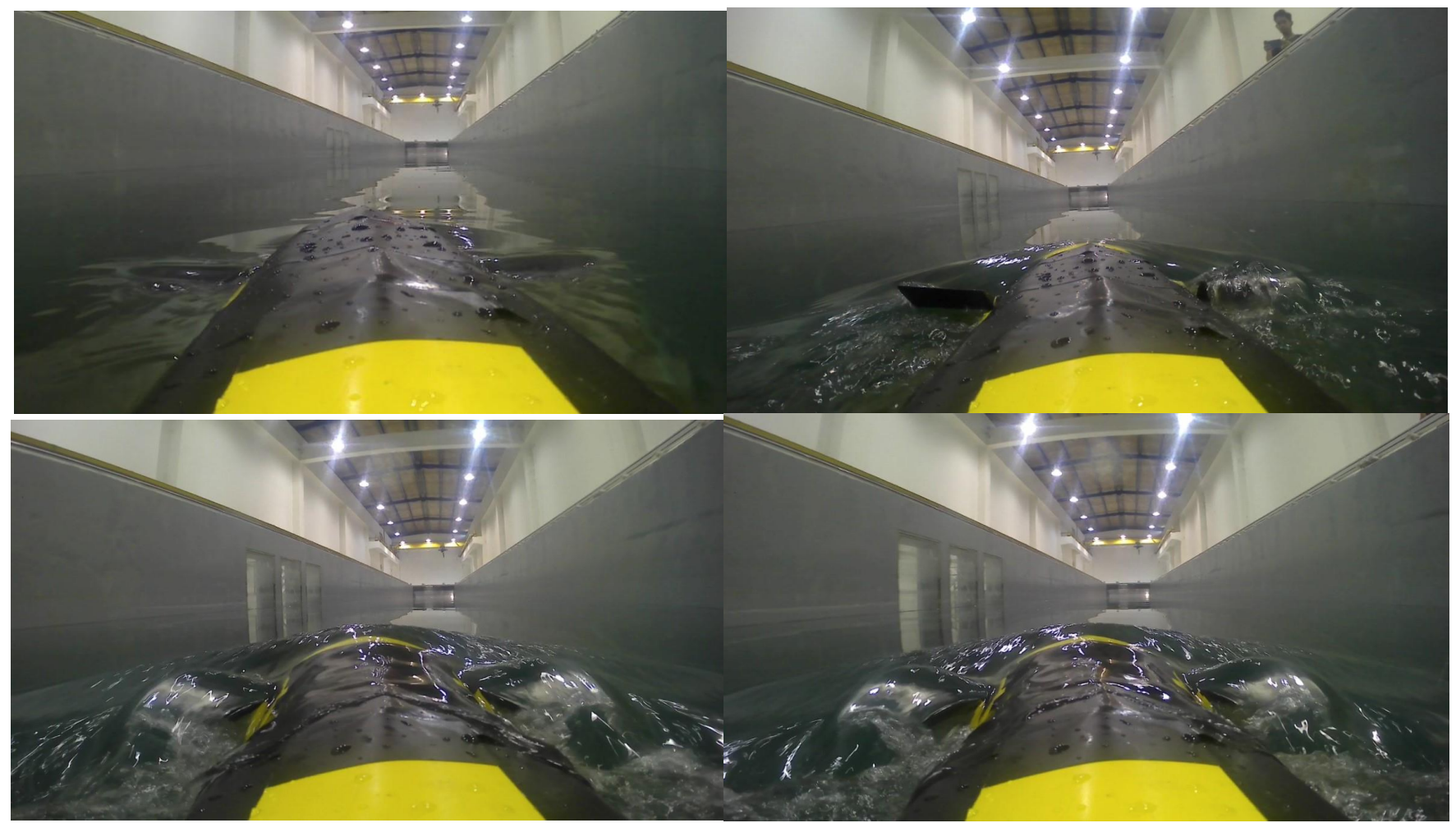

**Gambar kondisi saat gerak vertikal**

## **Lampiran 8: Biodata Diri**

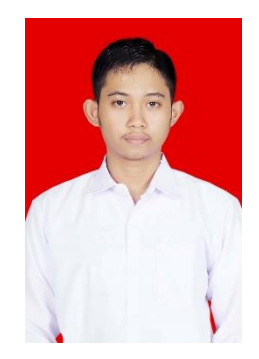

### **Data Pribadi:**

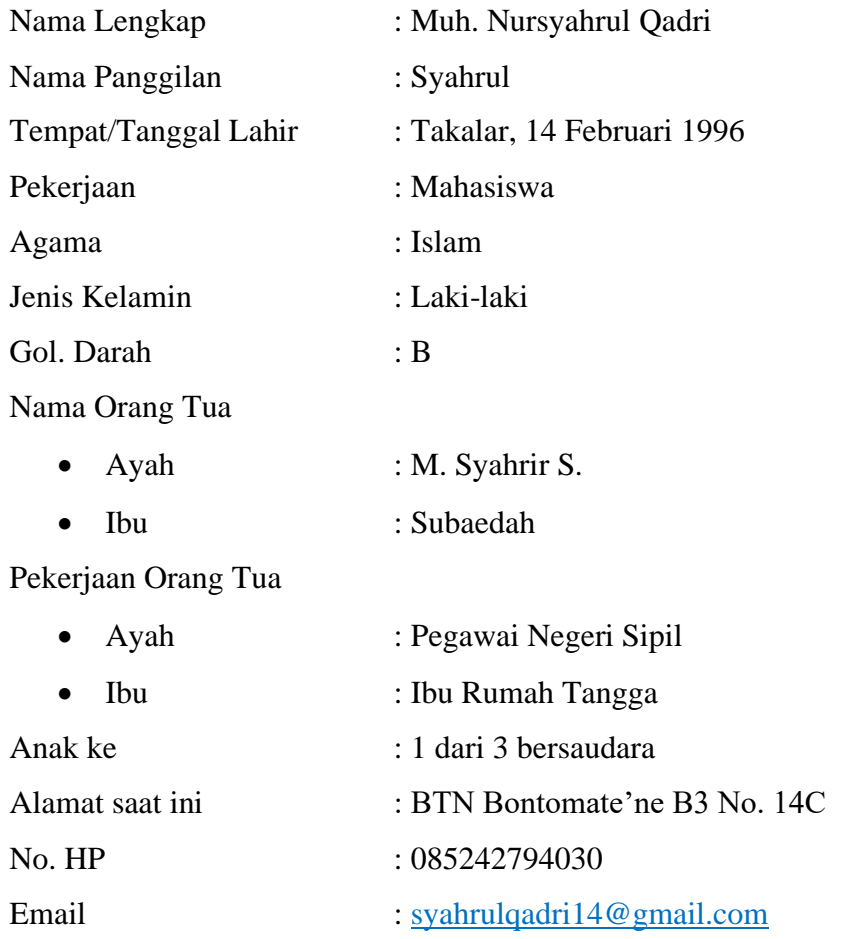

## **Riwayat Pendidikan Formal**

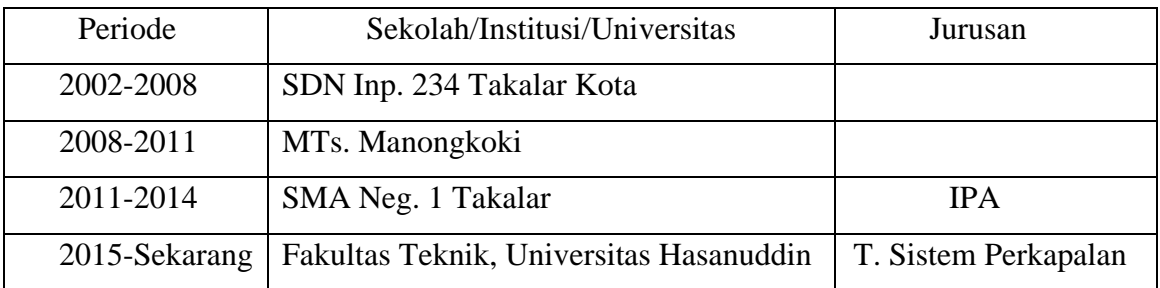